## **ESTABLISHMENT PROJECT – STAFFING REPORT**

**Instructions**: Complete the below information for **all** Employment Services (ES) staff who provide employment services to VR applicants or those eligible **and** charge FULL or PARTIAL time to the Establishment Project. **Complete one chart per ES staff.** Note: Do **not** complete the chart for a direct supervisor who **only** charges supervisory time to the project. However, **do** complete the chart for a direct supervisor who charged time to the project as a result of providing direct services for a VR caseload (i.e. due to an ES staff leave of absence or high volume caseload).

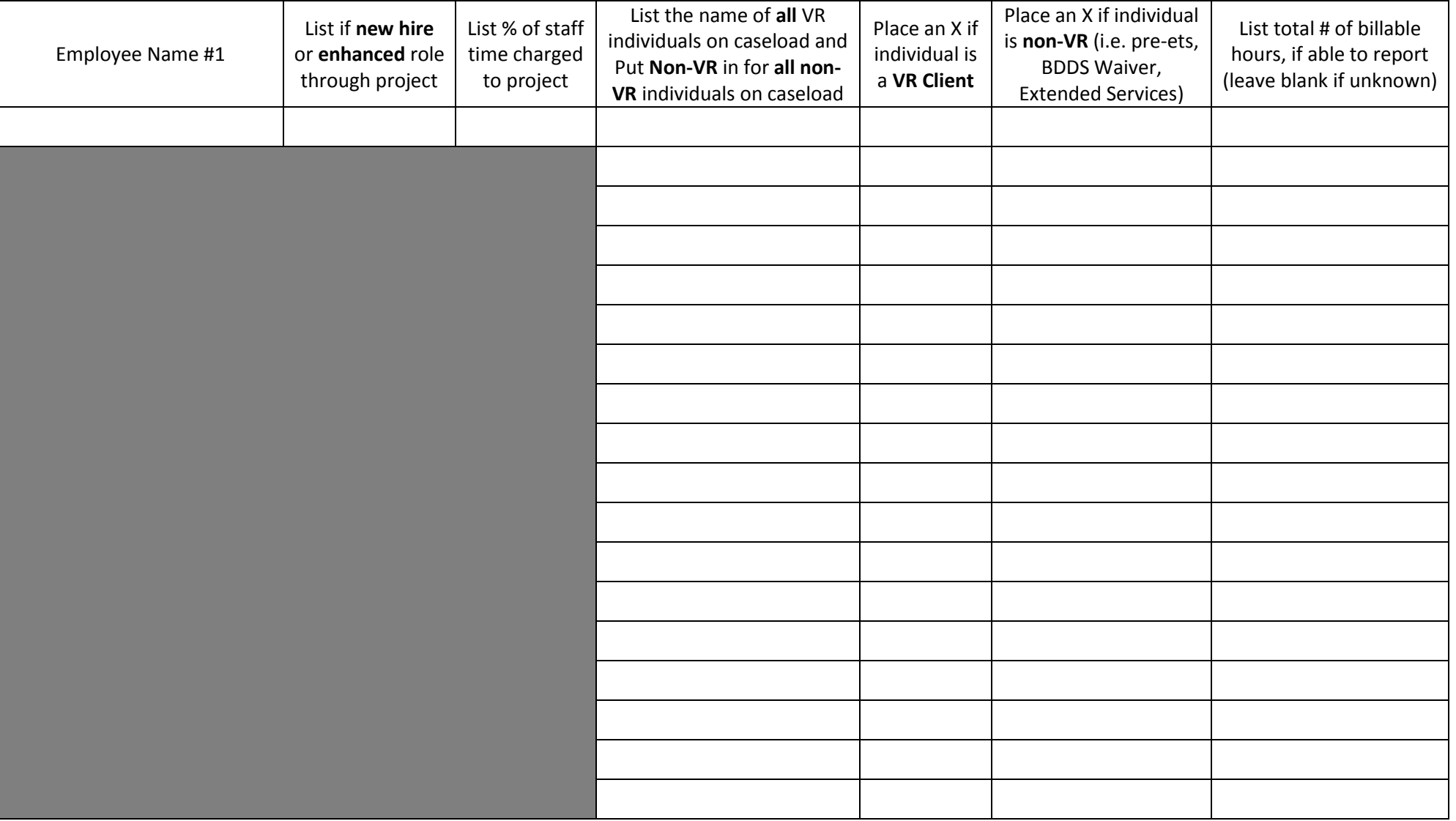

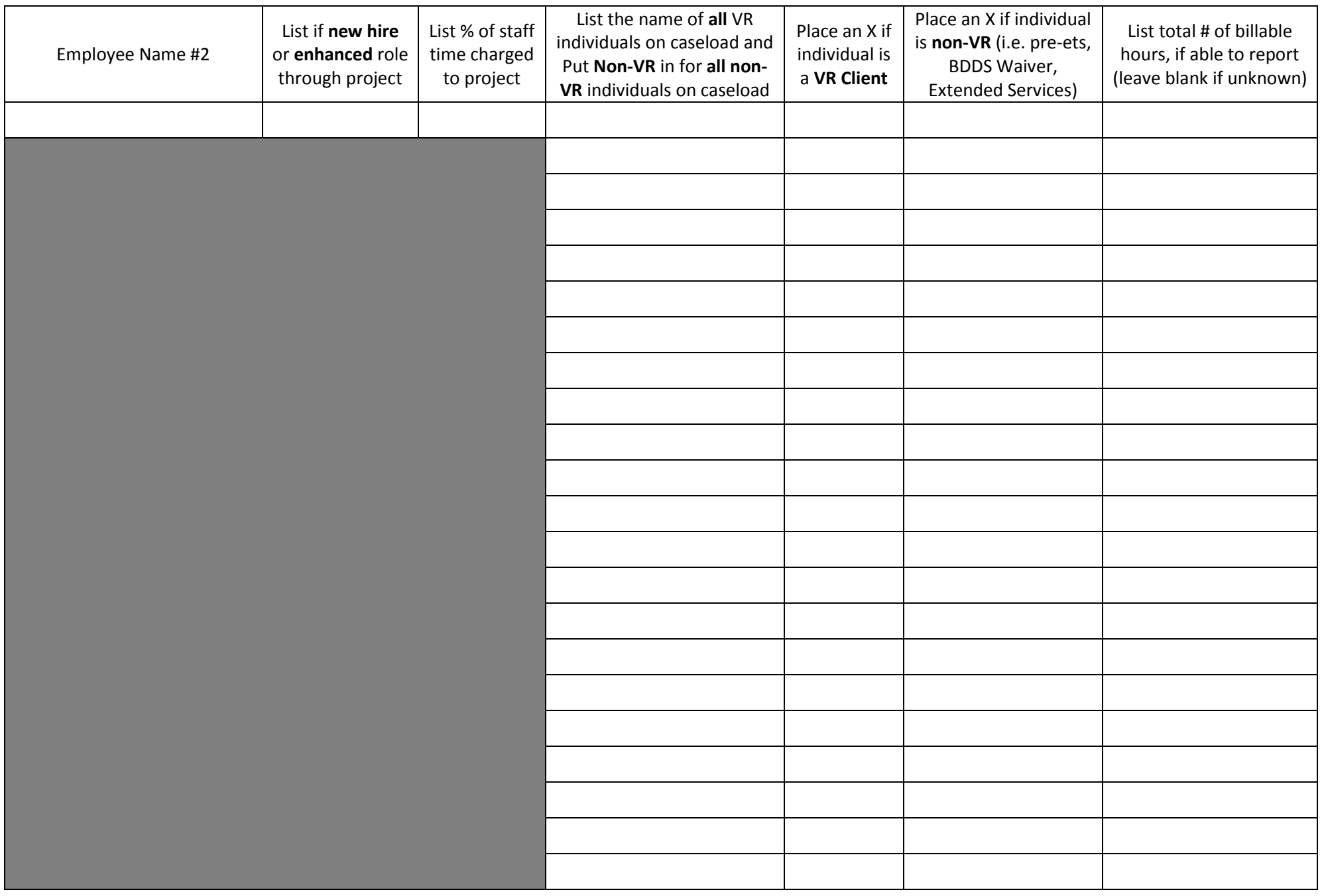

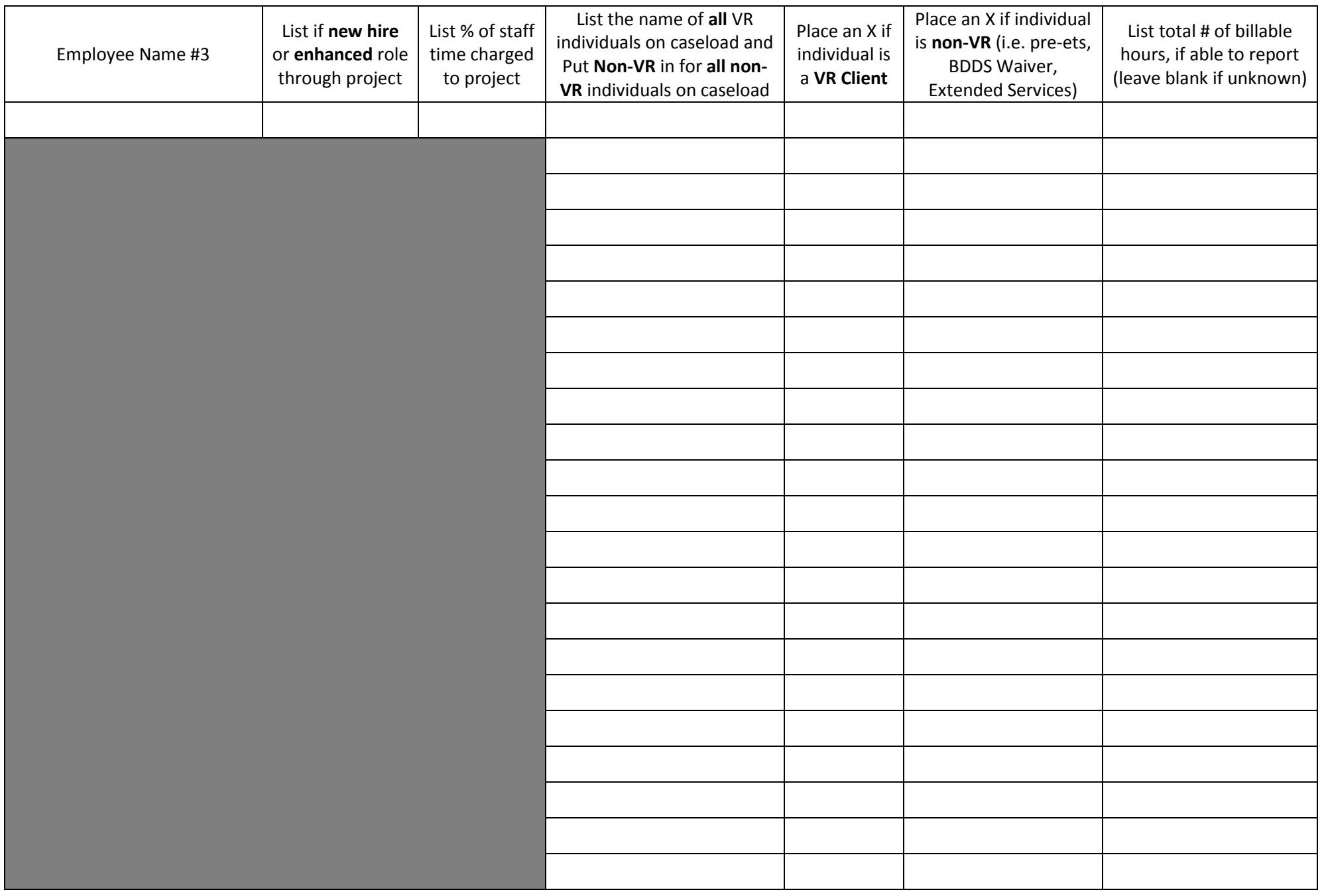

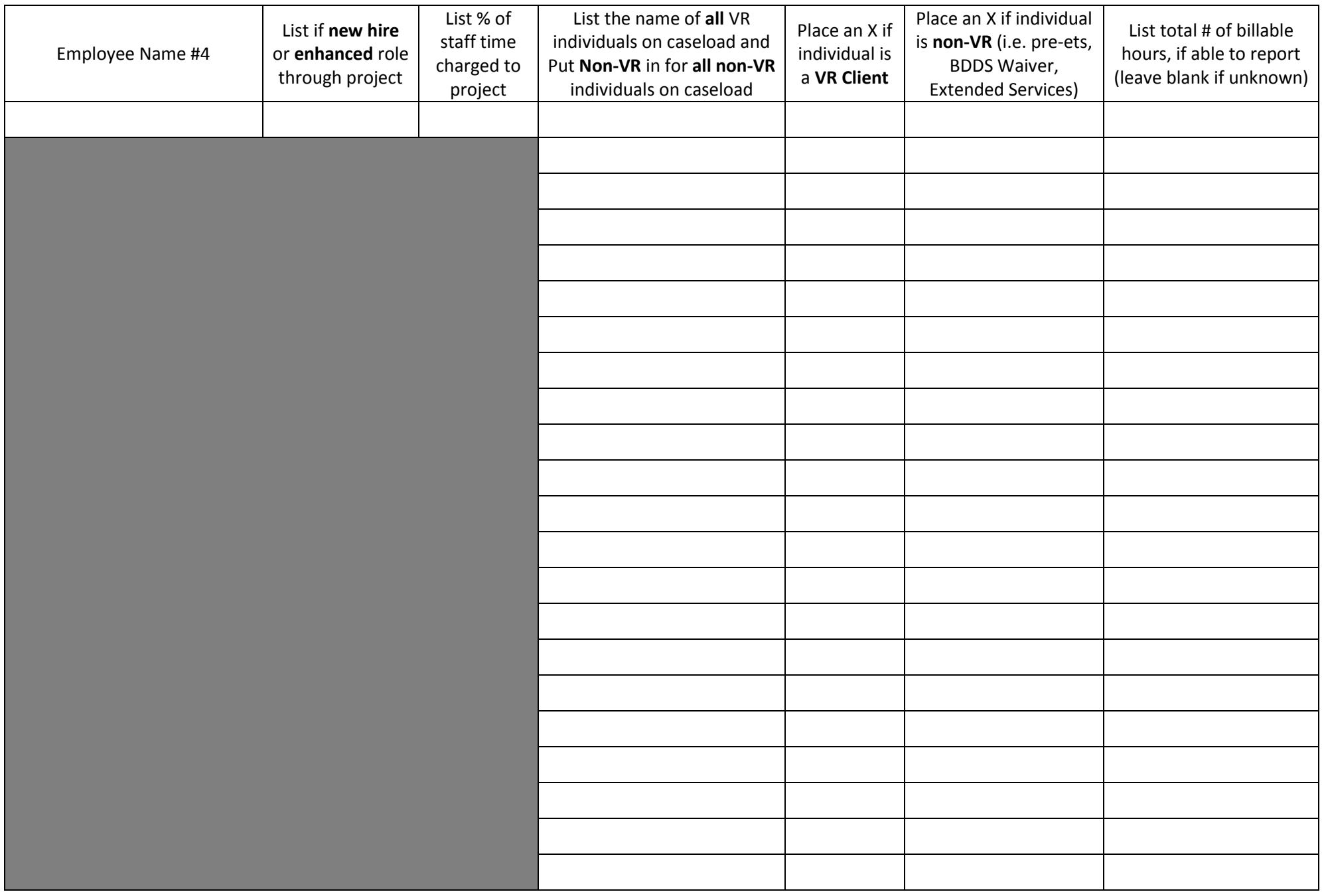

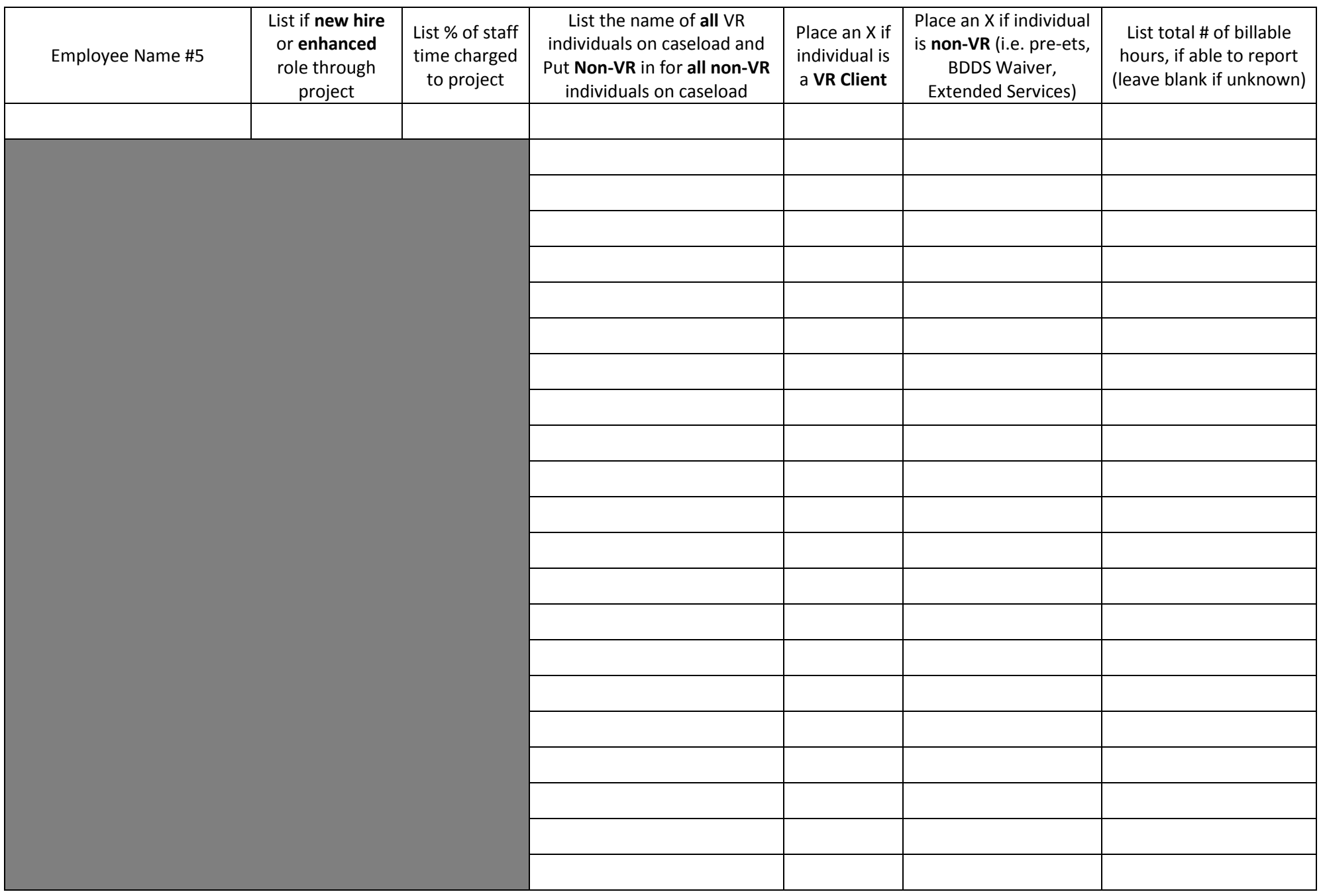

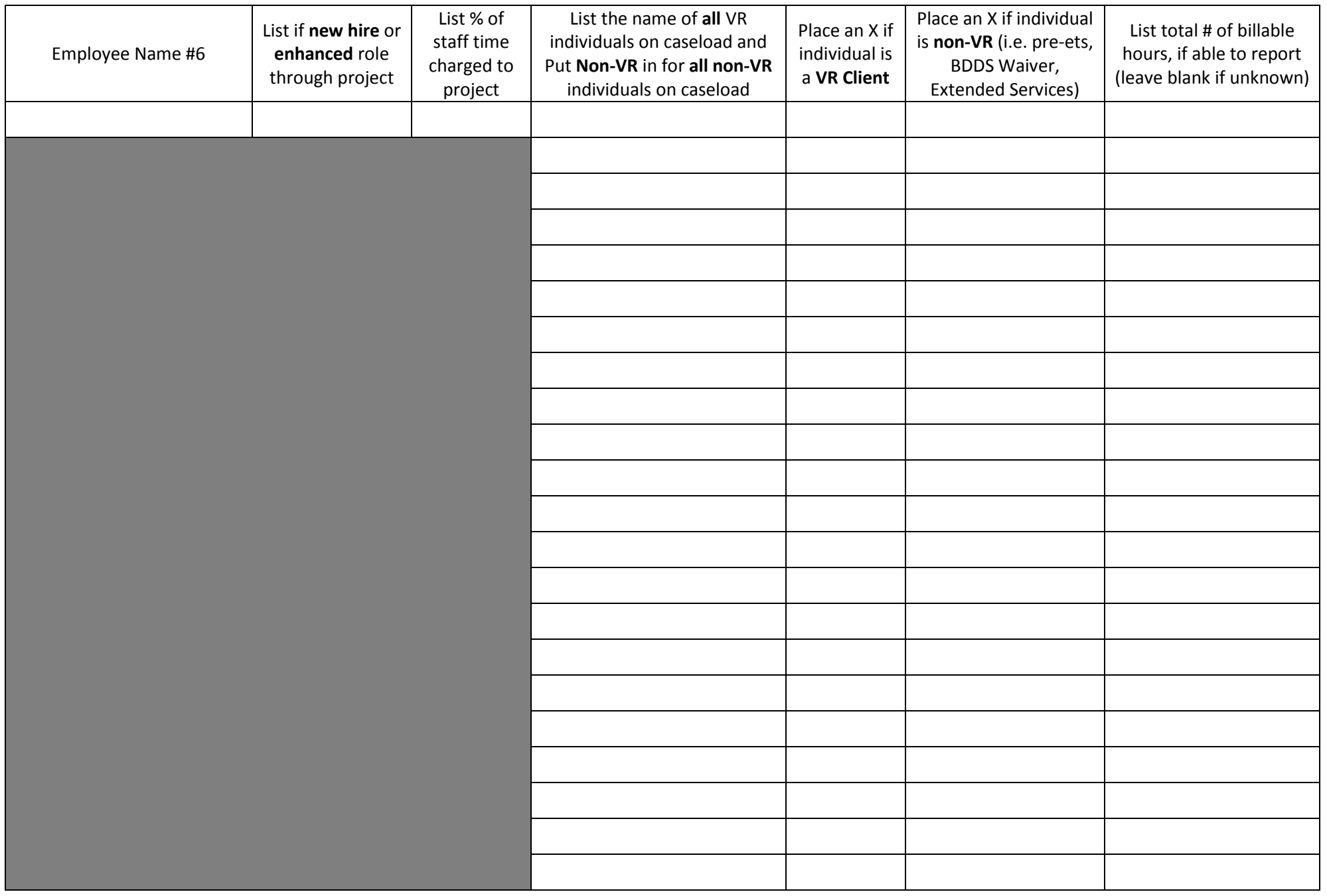

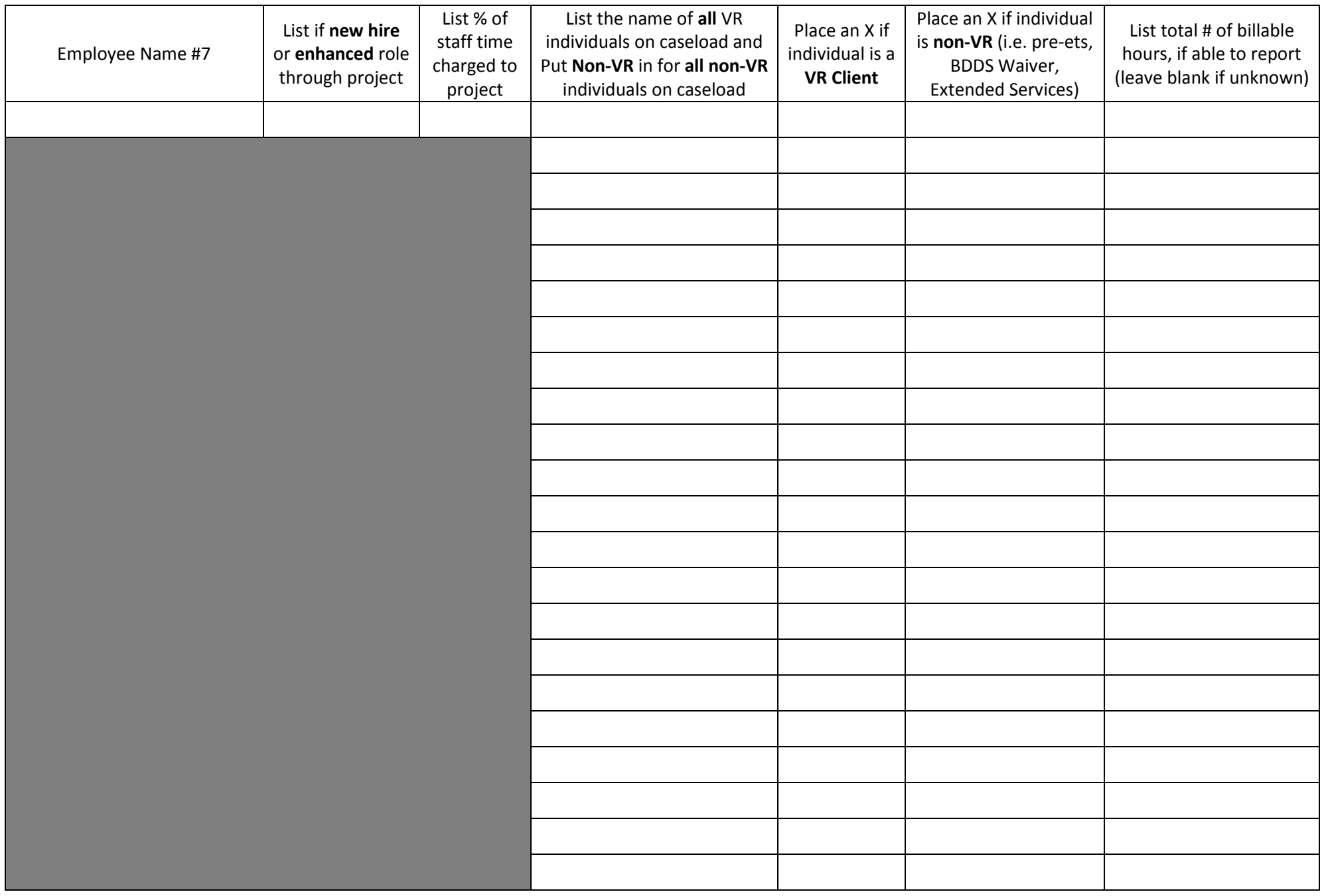

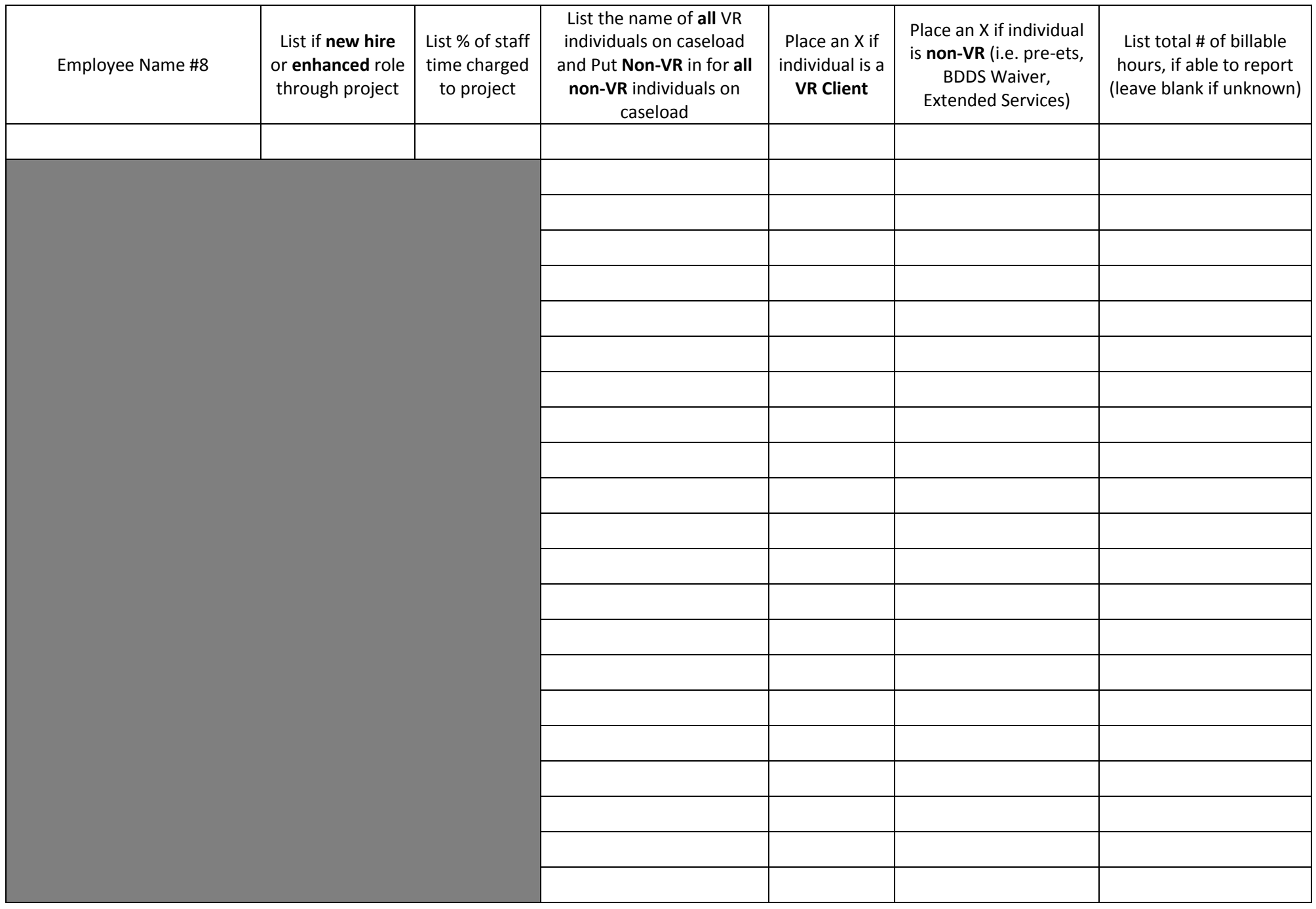

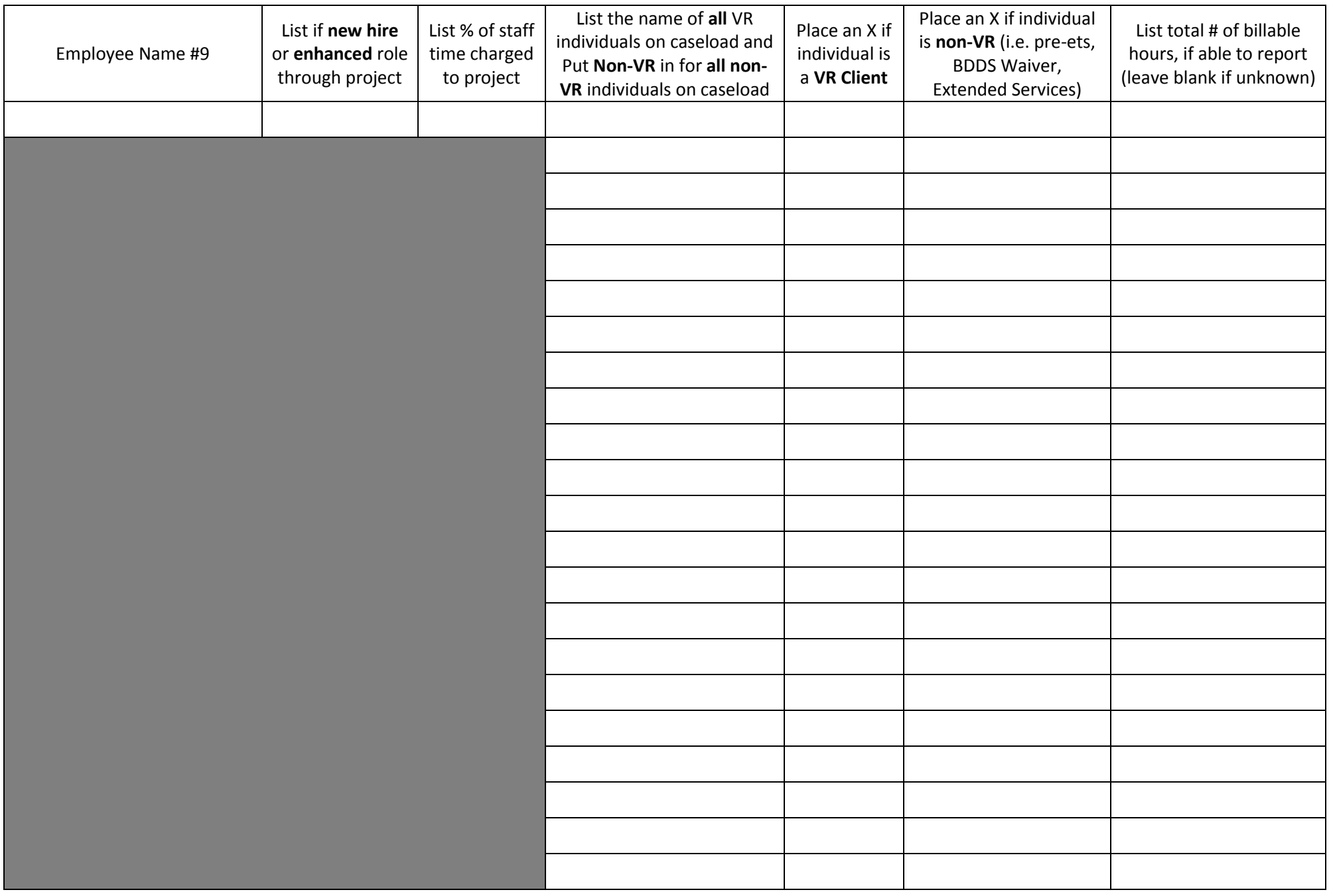

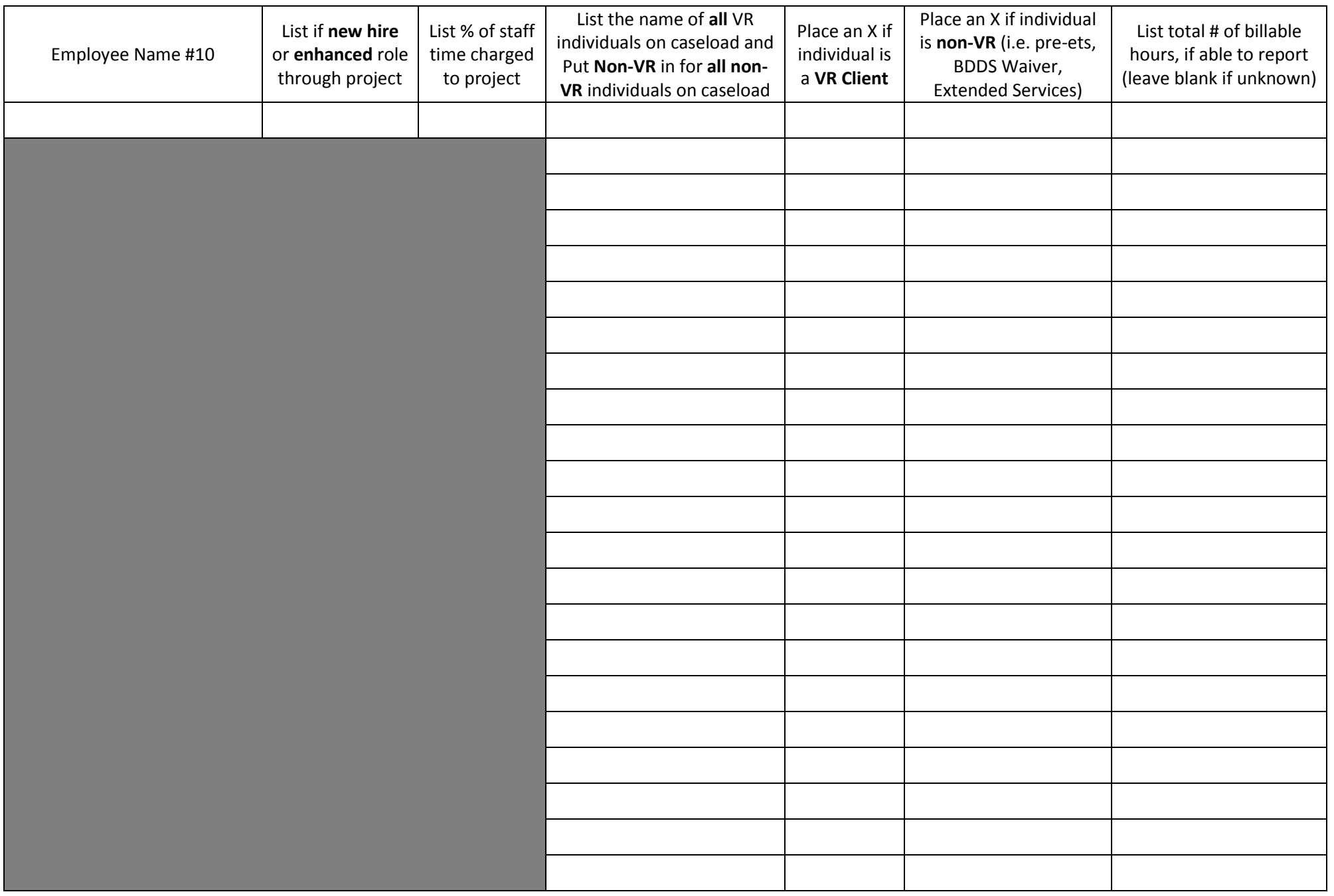

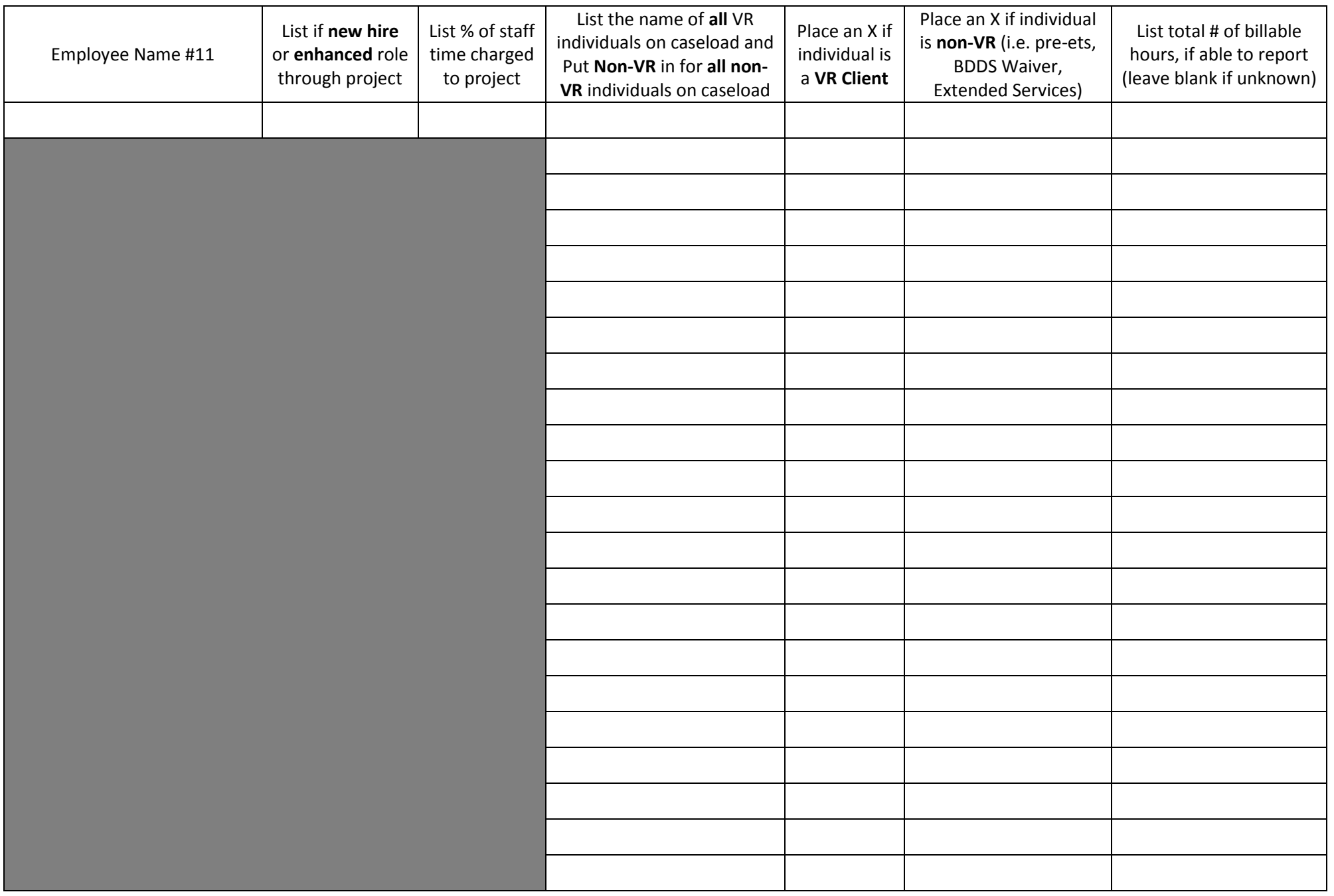

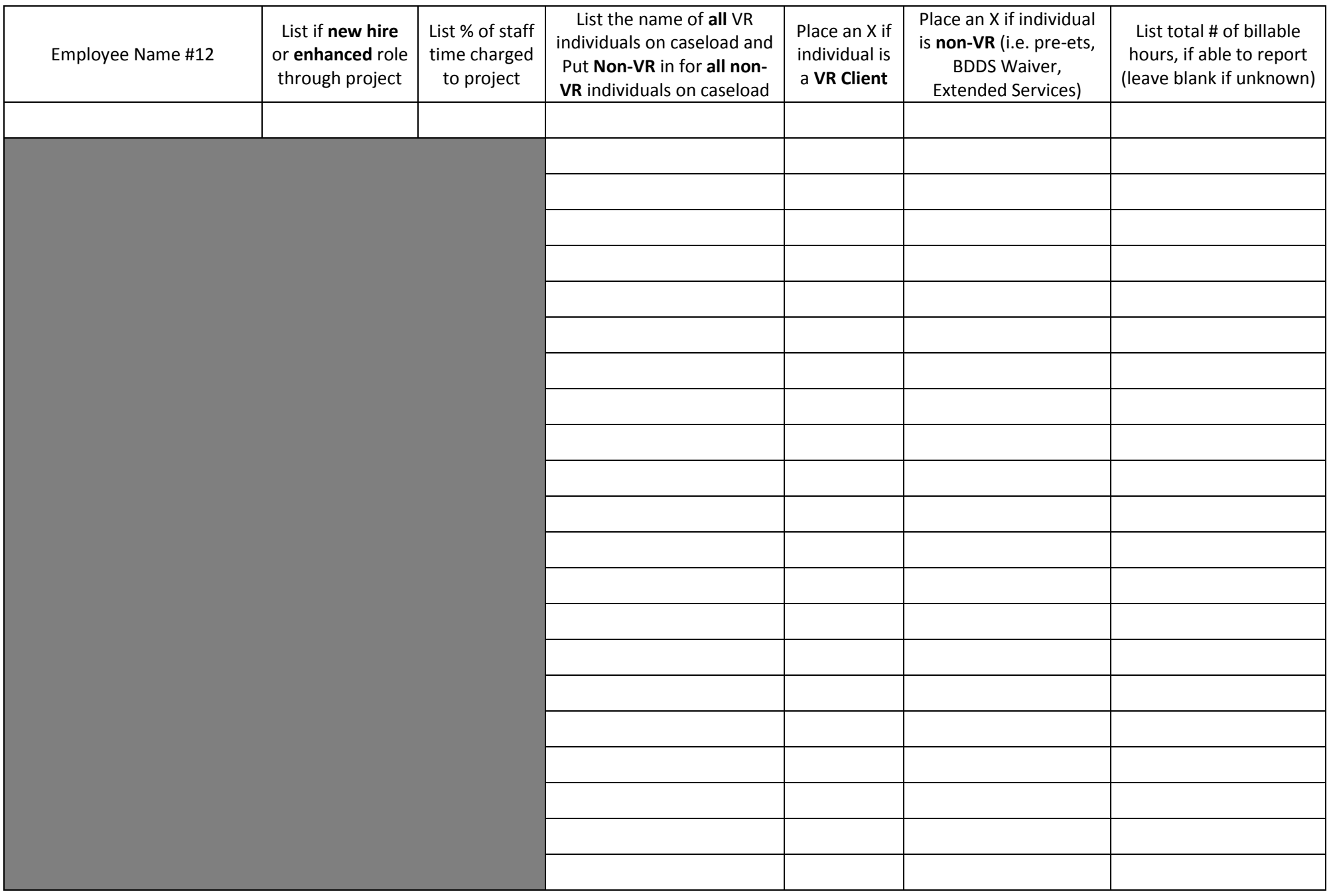

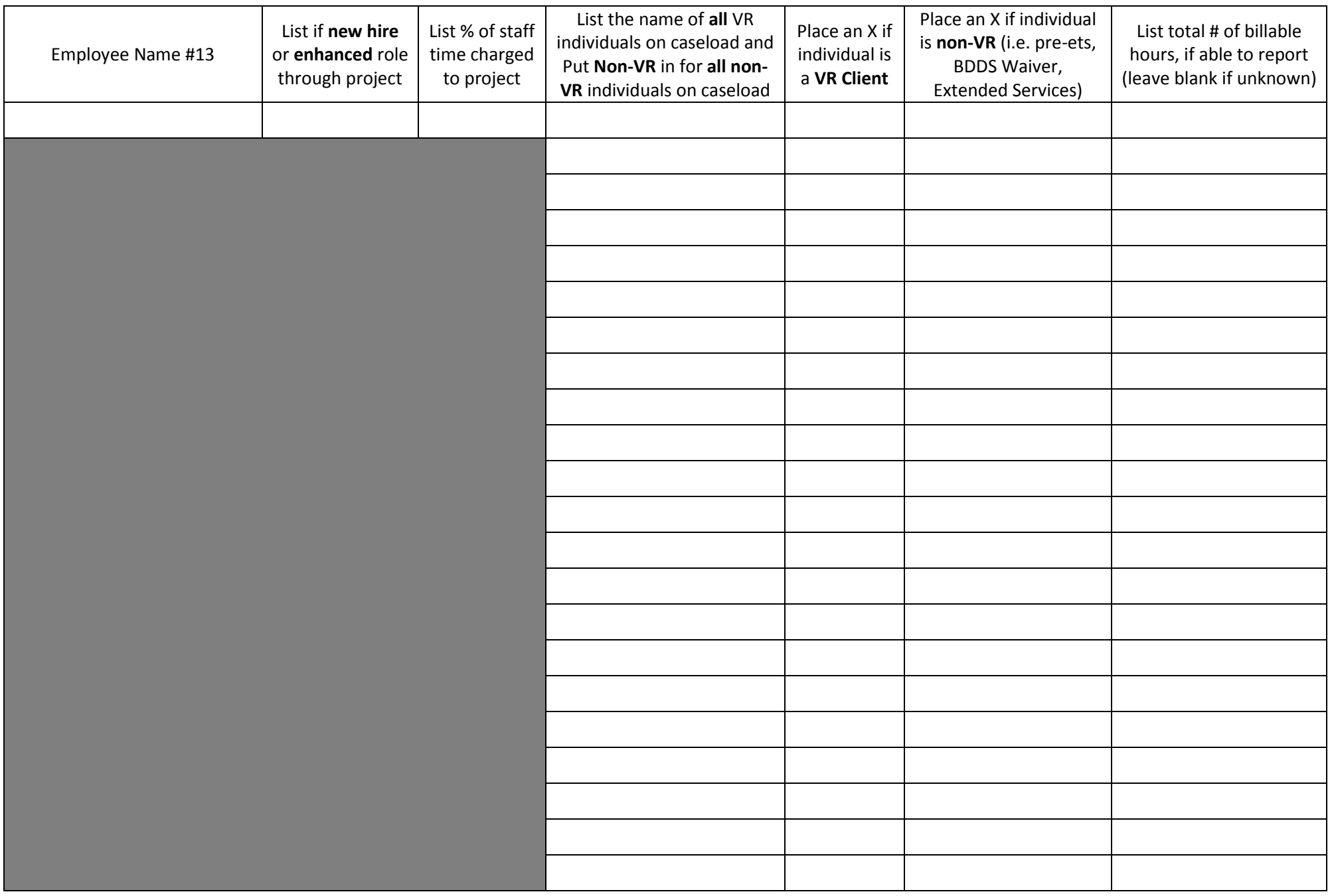

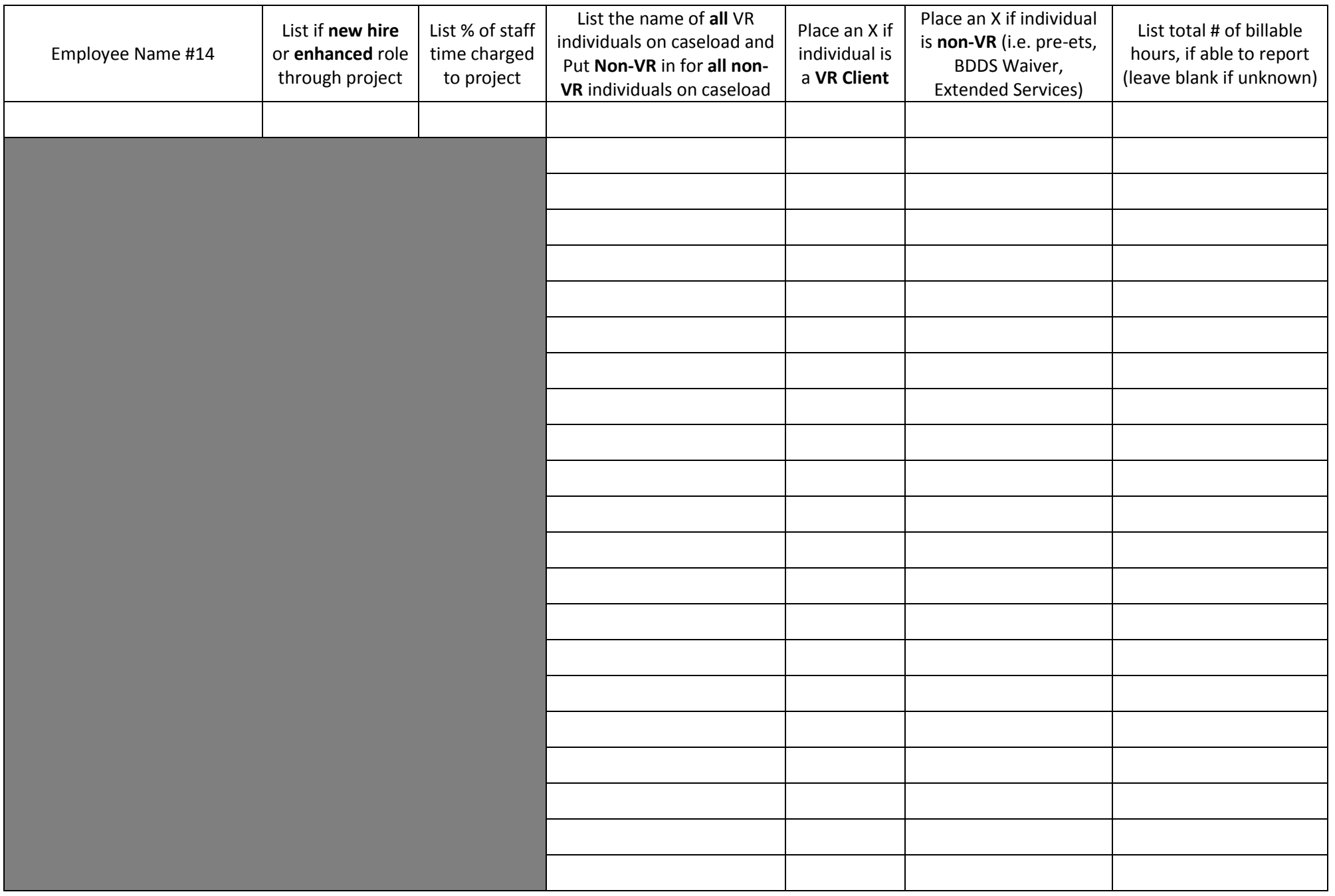

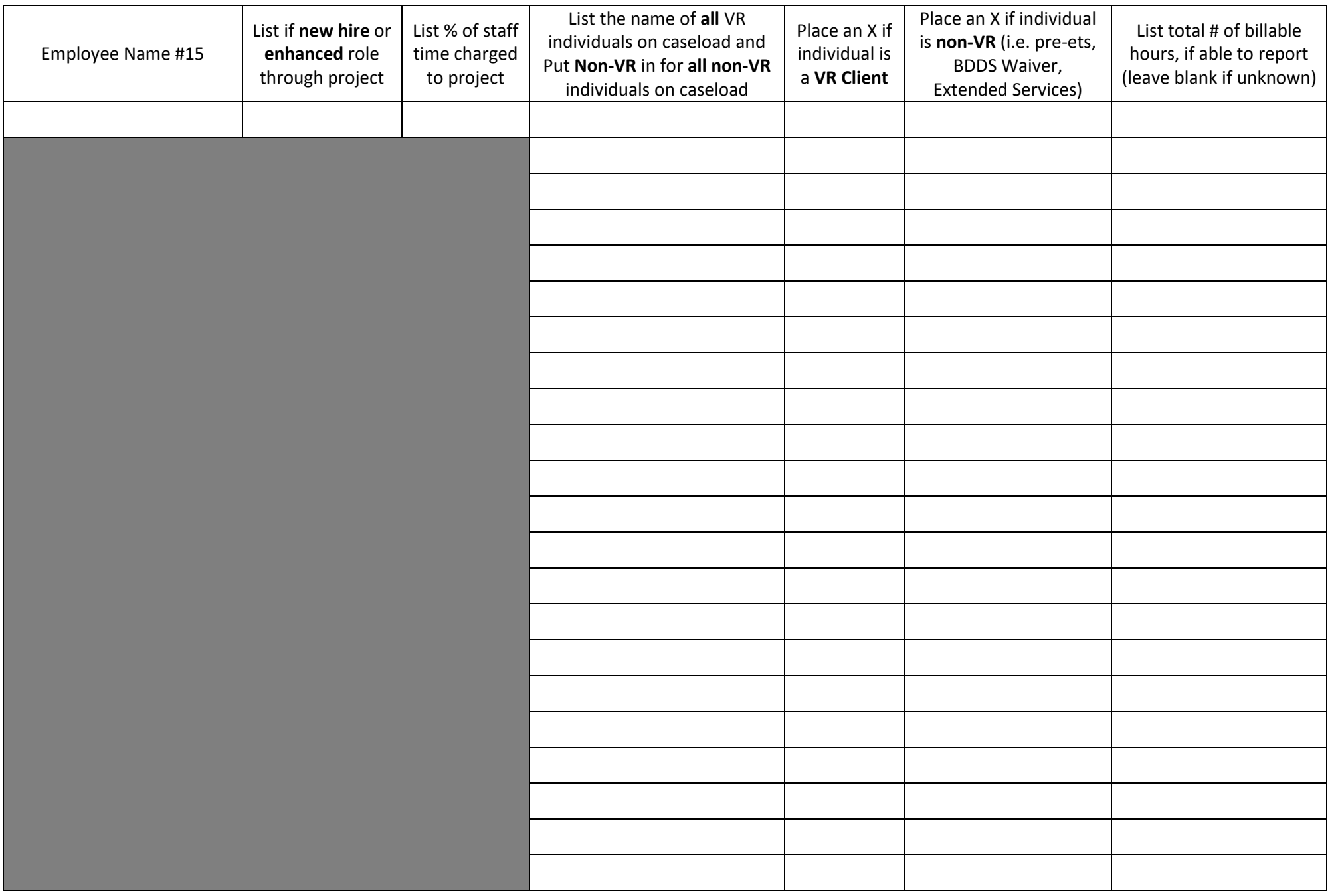